## Dirigieren: Schlagbilder

Der 1er

zB beim Walzer

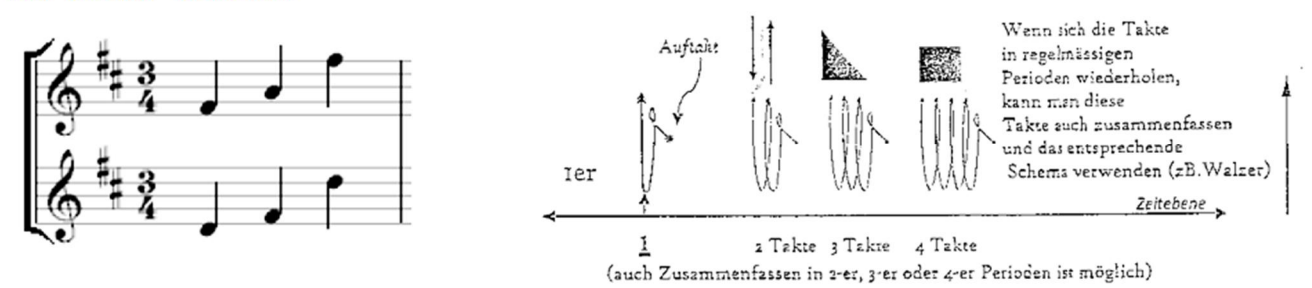

Der 2er

zB beim Marsch, häufig bei Kinderliedern (Alle meine Entchen)

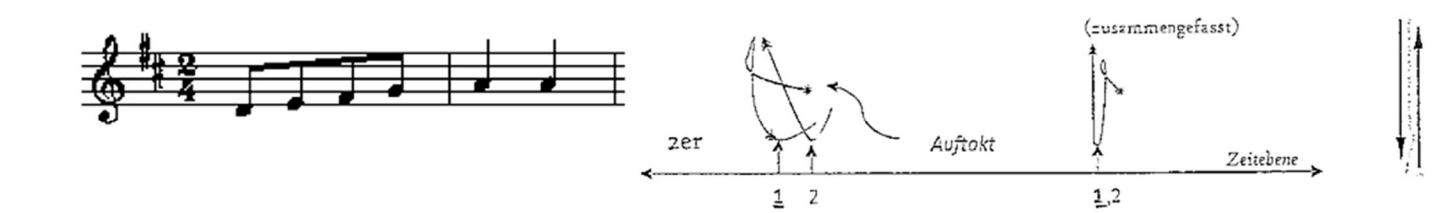

Der 3er

zB beim Walzer

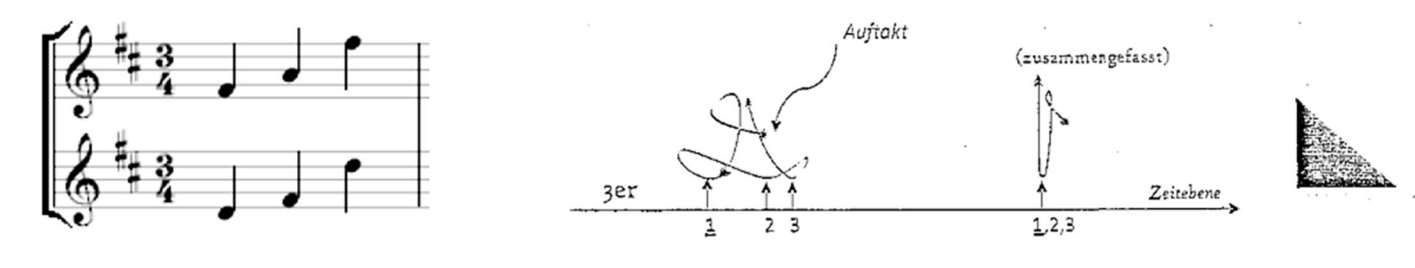

Der 4er

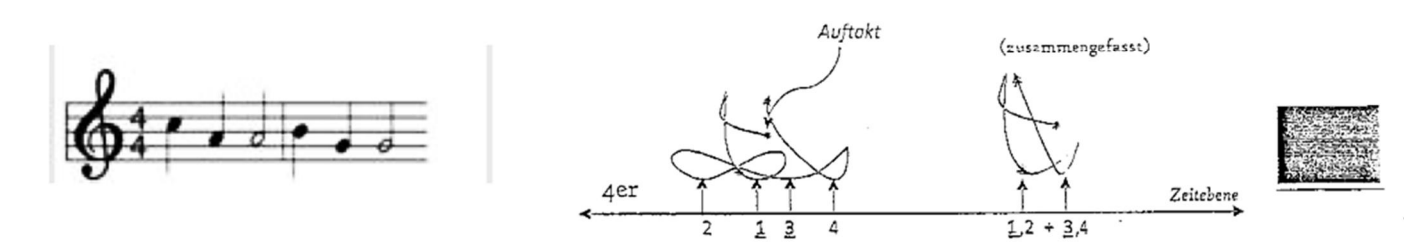